## **9. Solving optimization problems**

#### *9.1. Search minimum of one variable*

As a simple optimization problem, consider searching for a local minimum of a function of one variable.

Problem 9.1.

Find the minimum of  $f(x) = x^4 + 3x^3 - 13x^2 - 6x + 26$ .

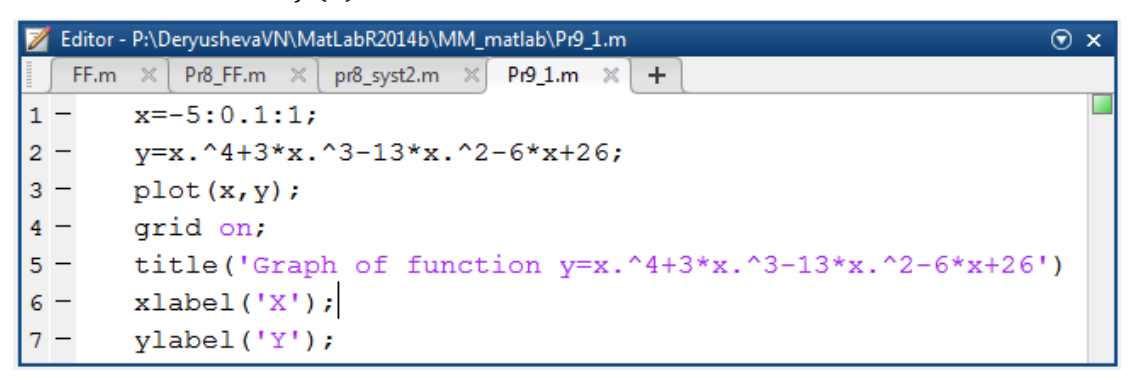

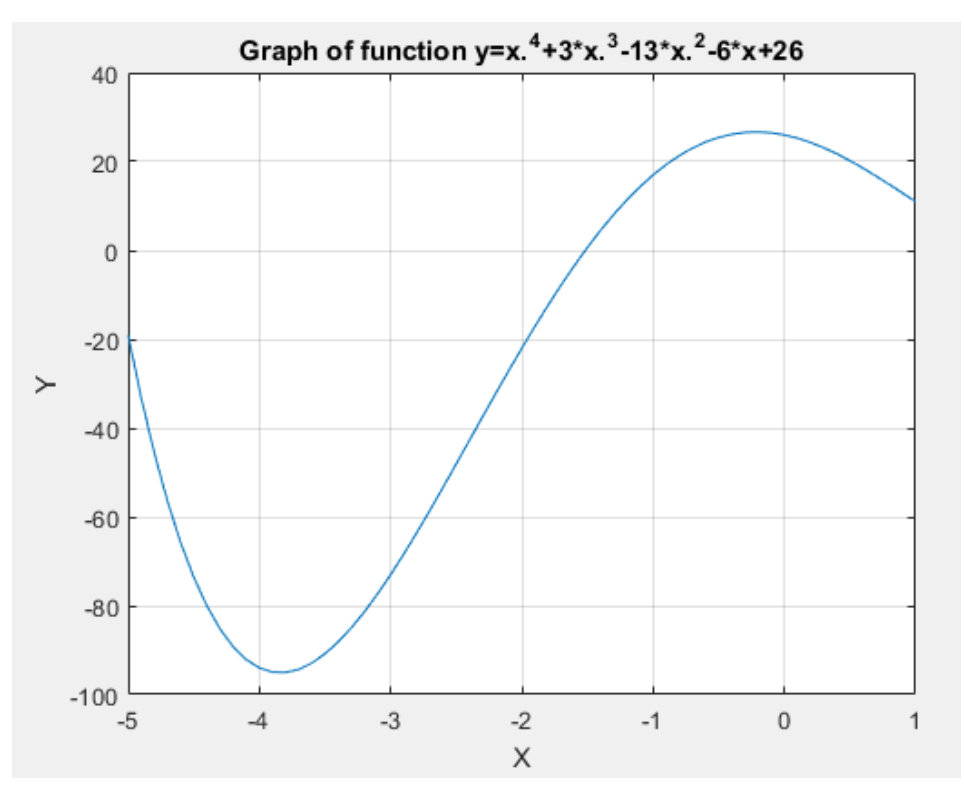

The graph shows that the function has a minimum near the point of -4. To find a more accurate value of the minimum function in Matlab use the command:

 $x = **fminbnd**(fun, x1, x2)$ 

returns a value x that is a local minimizer of the function that is described in fun in the interval  $x1 < x < x2$ , fun is a function handle.

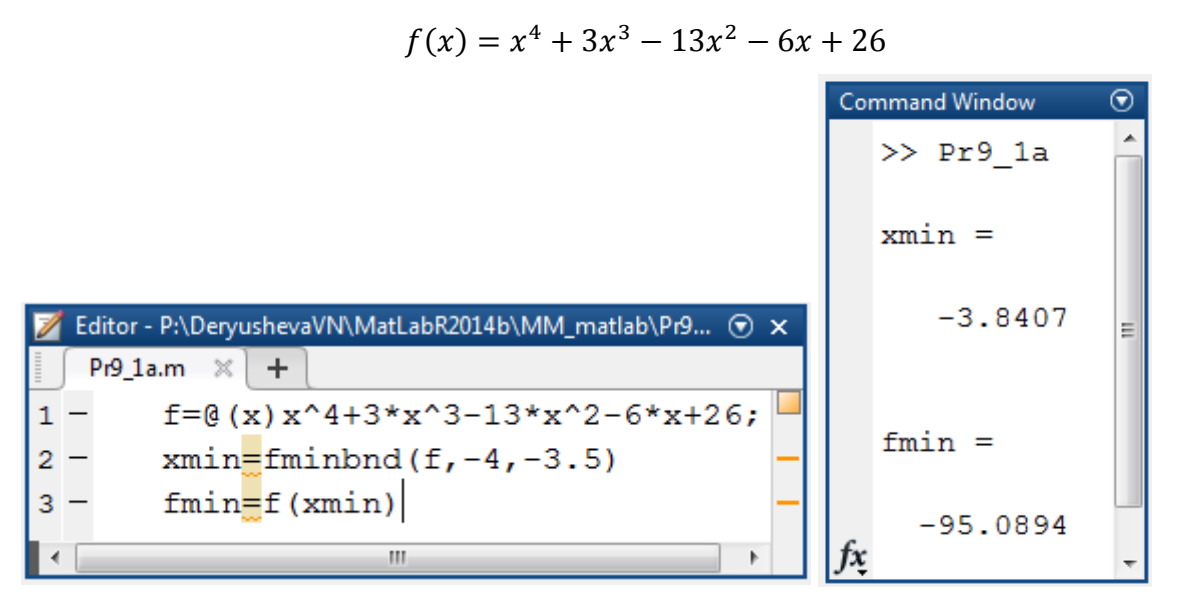

Similarly, we can find a minimum of every other function of one variable, the main objective is the problem of the correct choice of the point of the initial approximation. But this problem is not the Matlab, but a mathematical problem.

## *9.2. Search minimum function of many variables*

Problem 9.2.

Find the minimum of Rosenbrock's function:

$$
f(x, y) = 100(y - x^2)^2 + (1 - x)^2
$$

Graph of Rosenbrock's function is shown in Figure

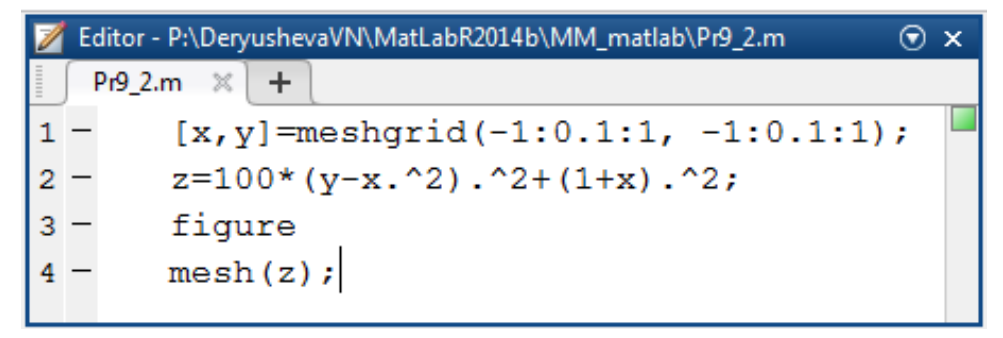

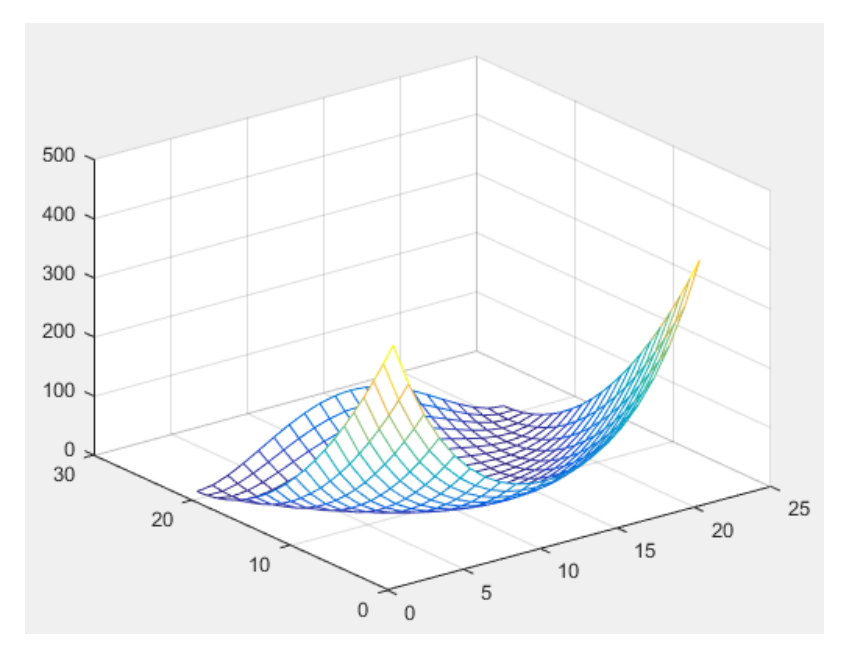

As is known, the Rosenbrock's function has a minimum at the point (1, 1) equal to 0. Rosenbrock function is a test for the minimization algorithms. Let us find the minimum of this function with the function **fminunc:**

## $x = fminunc(fun.x0)$

starts at the point x0 and attempts to find a local minimum x of the function described in fun. The point x0 can be a scalar, vector, or matrix.

[x,fval] = **fminunc**(\_\_\_), for any syntax, returns the value of the objective function fun at the solution x.

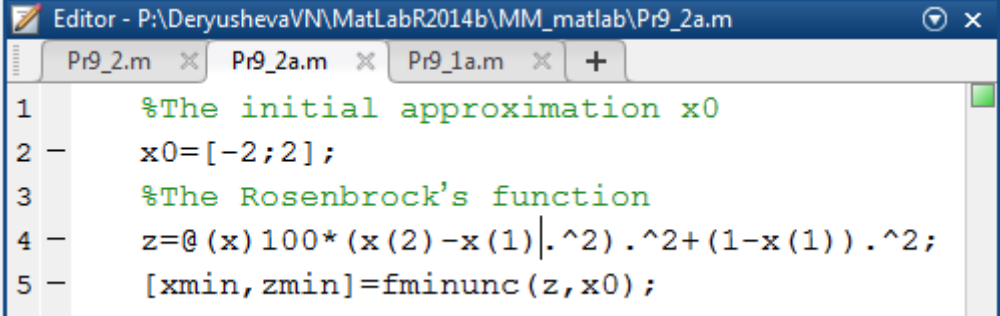

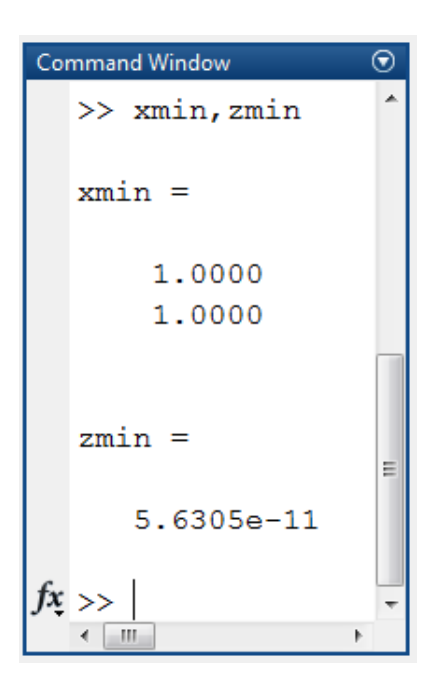

# *9.3. Search a maximum of function one variable*

There is no special command found the maximum of the function in Matlab. It is not needed: enough is already known **fminbnd**. Indeed, the maximum of the function f (t) is the minimum function -f (t). Therefore, finding the maximum order is the same as above, but we will work with the function -f (t) and change in the initial approximation  $x0 = -1$ , as the schedule (the problem 9.1.).

Problem 9.3.

Find the maximum of  $f(x) = x^4 + 3x^3 - 13x^2 - 6x + 26$ .

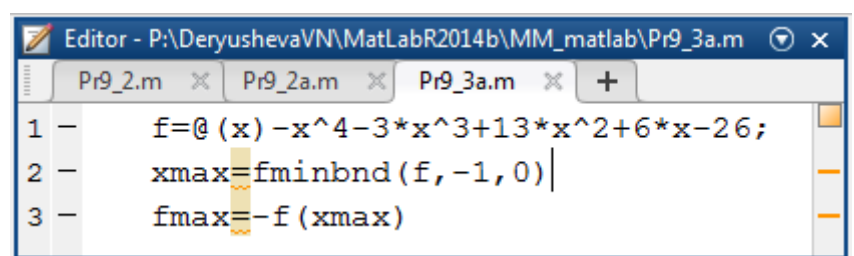

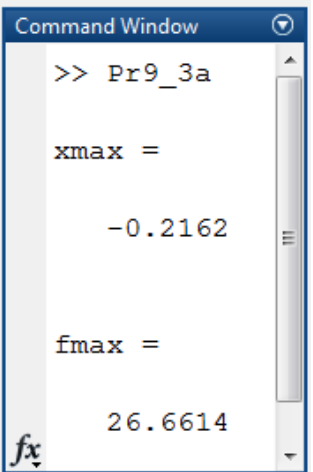

#### *9.4. The solution of linear programming problems*

Another frequently encountered in the practice of optimization problem is a linear programming problem. Introduction to linear programming problems begin by the example of an optimal diet.

The problem of the optimal diet. There are four kinds of food:  $\Pi_1$ ,  $\Pi_2$ ,  $\Pi_3$ ,  $\Pi_4$ . The Known cost per unit of each product is  $c_1$ ,  $c_2$ ,  $c_3$ ,  $c_4$ . It is Necessary to make the diet of these products, which must be at least b1 units of proteins, at least b<sub>2</sub> units of carbohydrate, at least b<sub>3</sub> units of fats. And we know that the product  $\Pi_1$  contains  $a_{11}$  units of proteins,  $a_{12}$  units of carbohydrates and  $a_{13}$  units of fats, etc. (See. Table 9.1).

It is Required to make a diet to provide specified conditions at minimal cost.

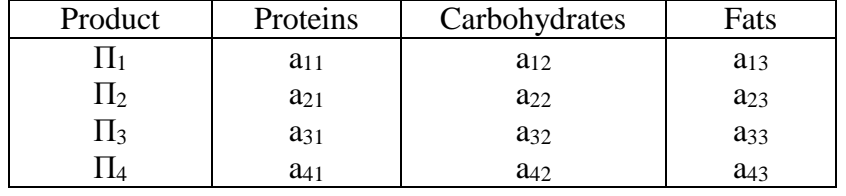

Table 9.1. The content of proteins, carbohydrates and fats in foods

Let  $x_1, x_2, x_3, x_4$  – number of products  $\Pi_1, \Pi_2, \Pi_3, \Pi_4$ . The total value of the diet is

$$
L = c_1 x_1 + c_2 x_2 + c_3 x_3 + c_4 x_4 = \sum_{i=1}^{4} c_i x_i.
$$
 (9.1)

Formulate a limit on the amount of proteins, carbohydrates and fats in the form of inequalities.

The product  $\Pi_1$  contains  $a_{11}$  units of proteins, in  $x_1$  units contain  $a_{11}x_1$ , in  $x_2$  units of product  $\Pi_2$ contain *a*21*x*<sup>2</sup> units of proteins and etc.

Consequently, the total amount of proteins in the four types of product equal

$$
\sum_{j=1}^4 a_{j1}x_j
$$

and should be less than  $b_1$ . We get the first limitation:

 $a_{11}x_1 + a_{21}x_2 + a_{31}x_3 + a_{41}x_4 \ge b_1.$  (9.2)

Similar limitations for the fats and carbohydrates have the form:

$$
a_{12}x_1 + a_{22}x_2 + a_{32}x_3 + a_{42}x_4 \ge b_2. \tag{9.3}
$$

$$
a_{13}x_1 + a_{23}x_2 + a_{33}x_3 + a_{43}x_4 \ge b_3. \tag{9.4}
$$

Taking into account that the *x*1, *x*2, *x*3, *x*<sup>4</sup> are positive values, we obtain four constraints:

 $x_1 \geq 0$ ,  $x_2 \geq 0$ ,  $x_3 \geq 0$ ,  $x_4 \geq 0$  (9.5)

Thus, the problem of a rational diet can be formulated as follows: find the values of the variables  $x_1, x_2, x_3, x_4$ , satisfying the system constraints (9.2) - (9.5), in which the linear function (9.1) would take the minimum.

The problem of the optimal diet is a linear programming problem, the function (9.1) is called the objective function and constraints (9.2) - (9.5) -system limitations of linear programming problem.

In problems of linear programming the objective function L and system constraints are linear.

In general, the linear programming problem can be formulated as follows. Find those values *x*1;  $x_2$ ; ...;  $x_n$ , satisfy the system constraints (9.6), in which the objective function L (9.7) reaches its minimum (maximum) values:

$$
\sum_{j=1}^{n} a_{ji} x_j \le b_i, \qquad i = 1, ..., m, \qquad x_i \ge 0 \qquad (9.6)
$$
  

$$
L = c_1 x_1 + c_2 x_2 + \dots + c_n x_n = \sum_{i=1}^{n} c_i x_i. \qquad (9.7)
$$

In order to solve linear programming problems in Matlab is a function **linprog** the following structure:

 $x = \text{linprog}(f, A, b, A, eq, beq, lb, ub)$ 

solves min  $f^*x$  such that  $A^*x \leq b$ 

defines a set of lower and upper bounds on the design variables, x, so that the solution is always in the range  $\lfloor b \le x \le u \rfloor$ . Set Aeq =  $\lceil \rfloor$  and beq =  $\lceil \rfloor$  if no equalities exist.

Problem 9.4.

Find the values of the variables  $x_1$ ;  $x_2$ ;  $x_3$ ;  $x_4$ , in which the objective function L

$$
L = -x_2 - 2x_3 + x_4
$$

It reaches its minimum value, and cateres restrictions:

$$
\begin{cases}\n3x_1 - x_2 \le 2 \\
x_2 - 2x_3 \le -1 \\
4x_3 - x_4 \le 3 \\
5x_1 + x_4 \ge 6 \\
x_1 \ge 0, x_2 \ge 0, x_3 \ge 0, x_4 \ge 0\n\end{cases}
$$

Note that in the fourth limited presence of the sign ">". To bring the system of constraints mean (13.1) must be the fourth equation is multiplied by -1.

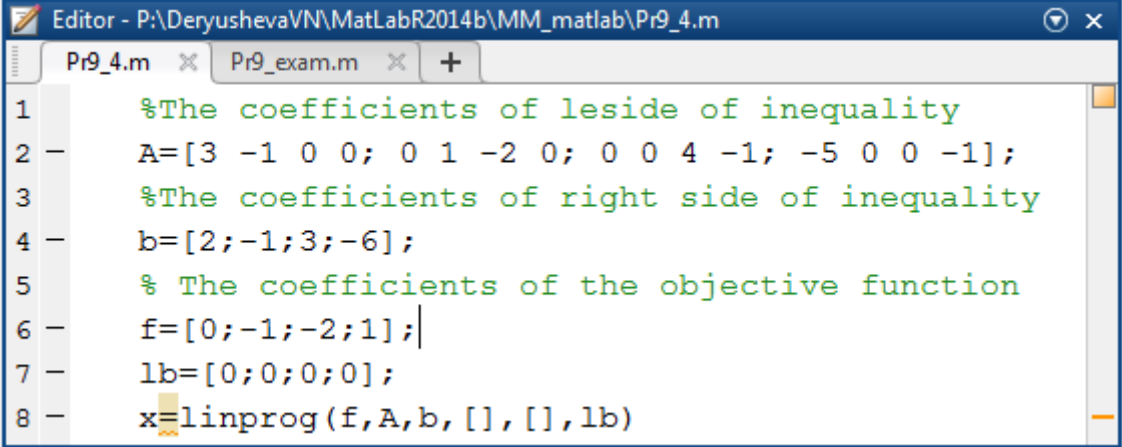

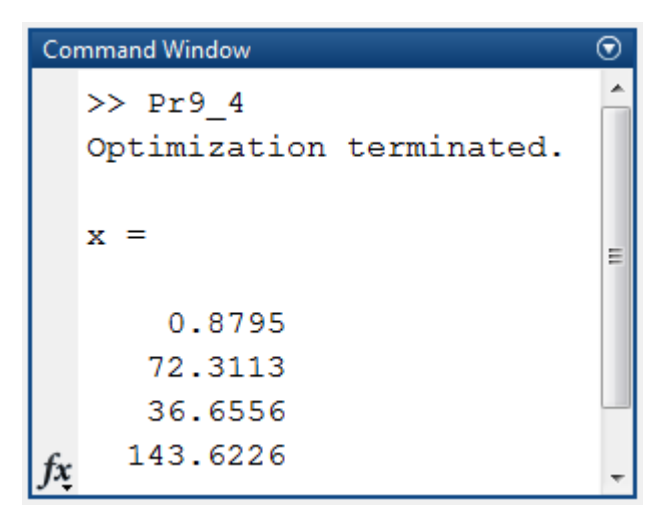

Problem 9.5.

Travel agency signed a contract with two tourist bases at one of the seaside resorts, with capacity respectively for 200 and 150 people. Tourists are offered to explore the Aquarium in the city, the Botanical Gardens and hiking in the mountains. Create the route of for tourists so that it may cost less if the Aquarium receives daily 70 organized tourists, the Botanical Gardens - 180, and the mountain hike can take up to 110 people a day.

The cost of a single visit to the table is expressed in Table 9.2

Table 9.2.

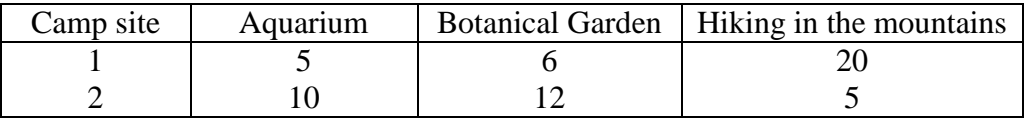

To solve the problem, we introduce the following notation:

 $x_1$  – the number of tourists first camp site, visiting of the Aquarium;

 $x_2$  – the number of tourists first camp site, visiting of the Botanical Gardens;

 $x_3$  – the number of tourists first camp site, go hiking in the mountains;

 $x_4$  – the number of tourists second camp site, visiting the Aquarium;

 $x_5$  – the number of tourists second camp site, visiting of the Botanical Gardens;

 $x_6$  – the number of tourists second camp site, go hiking in the mountains;

Construct the objective function is to minimize the cost of activities of the company:

 $Z = 5x_1 + 6x_2 + 20x_3 + 10x_4 + 12x_5 + 5x_6$ 

Guided by the conditions of the problem, define the limits:

$$
\begin{cases}\nx_1 + x_4 \le 70 \\
x_2 + x_5 \le 180 \\
x_3 + x_6 \le 110 \\
x_1 + x_2 + x_3 = 200 \\
x_4 + x_5 + x_6 = 150\n\end{cases}
$$

Furthermore, the number of tourists participating in events can not be negative:  $x_1 > 0$ ,  $x_2 > 0$ ,  $x_3 > 0$ 0,  $x_4>0$ ,  $x_5>0$ ,  $x_6>0$ .

The values of x will store the values  $x_1$ ,  $x_2$ ,  $x_3$ ,  $x_4$ ,  $x_5$ ,  $x_6$ . The coefficient matrix A of the first two lines reflect the equality of restrictions, therefore enabled  $k = 2$ .

Vector lb represents the lower limit of the unknown, they they must be more than zero.

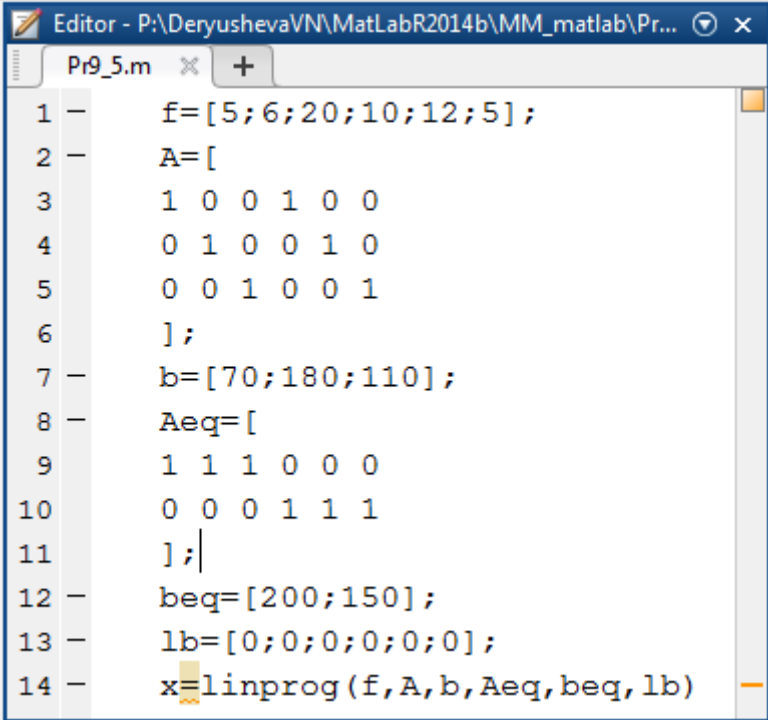

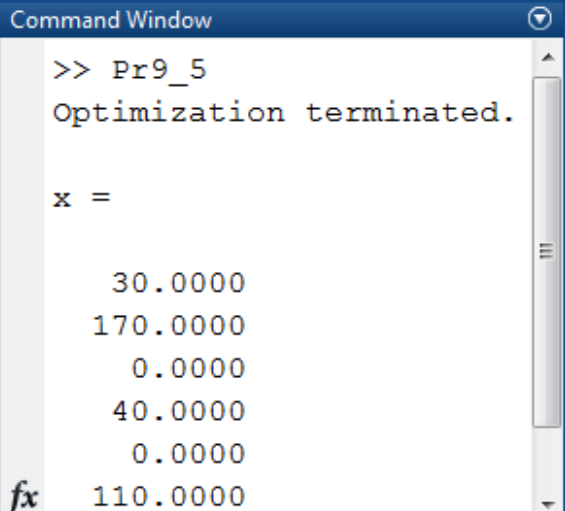